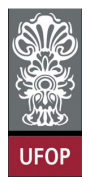

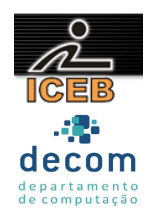

## **Lista de Exercícios 05 – Estruturas de Dados Homogêneas - Matrizes**

- 1) Criar um programa que leia os elementos de uma matriz inteira 10 x 10 e escreva os elementos da diagonal principal.
- 2) Criar um programa que leia os elementos de uma matriz inteira 10 x 10 e escreva todos os elementos, exceto os elementos da diagonal principal.
- 3) Criar um programa que leia os elementos de uma matriz inteira 10 x 10 e escreva somente os elementos acima da diagonal principal.
- 4) Criar um programa que leia os elementos de uma matriz inteira 10 x 10 e imprima a soma dos elementos que estão acima da diagonal principal:
- 5) Criar um programa que leia os elementos de uma matriz inteira 10 x 10 e escreva somente os elementos abaixo da diagonal principal.
- 6) Criar um programa que leia os elementos de uma matriz inteira 10 x 10 e imprima o produto dos elementos que estão abaixo da diagonal principal.
- 7) Criar um programa que leia os elementos de uma matriz inteira 10 x 10 e escreva os elementos da diagonal secundária.
- 8) Criar um programa que leia os elementos de uma matriz inteira 10 x 10 e escreva todos os elementos exceto os elementos da diagonal secundária.
- 9) Criar um programa que leia os elementos de uma matriz inteira 10 x 10 e escreva somente os elementos acima da diagonal secundária.
- 10) Criar um programa que leia os elementos de uma matriz inteira 10 x 10 e escreva somente os elementos abaixo da diagonal secundária.
- 11) Entrar com valores para uma matriz  $A_{3x4}$ . Gerar e imprimir uma matriz B que é o triplo da matriz A.
- 12) Entrar com valores inteiros para um matriz  $A_{4x4}$  e para uma matriz  $B_{4x4}$ . Gerar e imprimir a SOMA (A+B).
- 13) Entrar com valores para duas matrizes inteiras de ordem cinco. Gerar e imprimir a matriz diferença.
- 14) Ler uma matriz 4x5 de inteiros, calcular e imprimir a soma de todos os seus elementos.

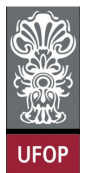

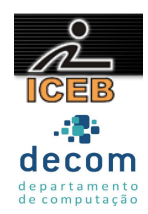

- 15) Ler valores inteiros para a matriz  $A_{3x5}$ . Gerar e imprimir a matriz (vetor) SL (soma das 3 linhas), onde cada elemento é a soma dos elementos de uma linha da matriz A. Faça o trecho que gera a matriz SL separado (laços de repetição) da entrada e da saída de dados.
- 16) Uma floricultura conhecedora de sua clientela gostaria de fazer um programa que pudesse controlar sempre um estoque mínimo de determinadas plantas, pois todo dias, pela manhã, o dono faz novas aquisições. Criar um programa que deixe cadastrar 50 tipos de plantas e nunca deixar o estoque ficar abaixo do ideal. Para cada planta, o dono gostaria de cadastrar o nome, o estoque ideal e a quantidade em estoque. Dessa forma o algoritmo pode calcular a quantidade que o dono da loja precisa comprar no próximo dia. Essa quantidade a ser comprada deve ser impressa (quando maior que zero) como uma lista para o dono da floricultura.
- 17) A gerente do cabeleireiro Sempre Bela tem uma tabela em que registra os "pés" as "mãos" e o serviço de podologia das cinco manicures. Sabendo-se que cada uma ganha 50% do que faturou ao mês, criar um programa que possa calcular e imprimir quanto cada um vai receber, uma vez que não têm carteiras assinadas; os valores, respectivamente, são R\$ 10,00; R\$ 15,00 e R\$ 30,00.
- 18) A matriz dados contém na 1ª coluna a matrícula do aluno no curso; na 2ª, o sexo (0 para feminino e 1 para masculino); na 3ª, o código do curso, e na 4ª, o CR (Coeficiente de Rendimento). Suponha 10 alunos e que o CR é um número inteiro. Faça um programa que armazene esses dados sabendo-se que:
- O código do curso é uma parte de um número de matrícula: aasccccnnn (aa ano, s semestre, ccc código do curso e nnn matrícula no curso), que deve ser lido; Além, disso, o sexo e o CR devem ser lidos também. Um grupo empresarial resolveu premiar a aluna com CR mais alto de um curso cujo código deverá ser digitado.
- 19) Criar um programa que possa armazenar as alturas de dez atletas de cinco delegações que participarão dos jogos de verão. Imprimir a maior altura de cada delegação.
- 20) Criar um programa que carregue uma matriz 12 x 4 com os valores das vendas de uma loja, em que cada linha represente um mês do ano, e cada coluna, uma semana do mês. Para fins de simplificação considere que cada mês possui somente 4 semanas. Calcule e imprima:
- Total vendido em cada mês do ano;
- Total vendido em cada semana durante todo o ano;
- Total vendido no ano.
- 21) Criar um programa que entre com valores inteiros para uma matriz m 3 x 3 e imprima a matriz final, conforme mostrado a seguir:

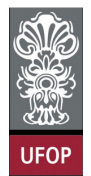

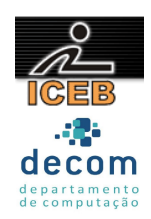

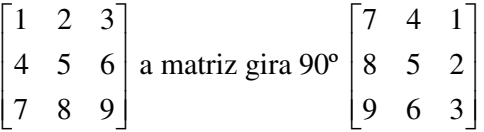

22) Criar um programa que entre com valores inteiros para uma matriz m 3 x 3 e imprima a matriz final, conforme mostrado a seguir:

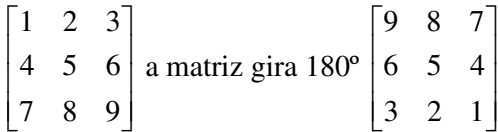

23) Criar um programa que entre com valores inteiros para uma matriz m 3 x 3 e imprima a matriz final, conforme mostrado a seguir:

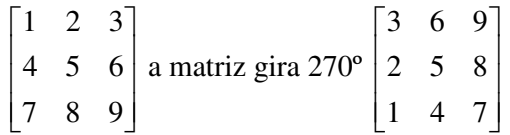

- 24) Criar um programa que leia e armazene os elementos de uma matriz inteira  $M_{10x10}$  e imprimi-la. Troque, na ordem a seguir:
- a segunda linha pela oitava linha;
- a quarta coluna pela décima coluna;
- a diagonal principal pela diagonal secundária.
- 25) Criar um programa que leia valores para uma matriz  $M_{2x2}$ . Calcular e imprimir o determinante. Para cálculo do determinante de uma matriz de ordem 2, é simplesmente computar a diferença entre os produtos das diagonais principal e secundária, respectivamente.
- 26) Criar um programa que leia uma matriz  $A_{N \times N}$  (N  $\leq$  10) e calcule a respectiva matriz transposta A<sup>t</sup> .
- 27) Criar um programa que leia uma matriz A<sub>NxN</sub> (N  $\leq$  10) e verifique (informe) se tal matriz é ou não simétrica  $(A<sup>t</sup> = A)$ .
- 28) Criar um programa que leia uma matriz  $A_{NxN}$  ( $N \le 10$ ) e verifique (informe) se tal matriz é ou não anti-simétrica  $(A^t = -A)$ .
- 29) Criar um programa que leia uma matriz  $A_{2x2}$  e calcule a respectiva inversa  $A^{-1}$ .

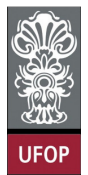

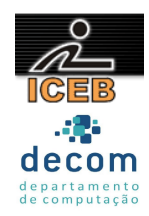

30) Criar um programa que receba duas matrizes  $A_{CxD}$  e  $B_{ExF}$  (C, D, E e F  $\leq$  6). Esse algoritmo deve verificar se o produto matricial de A por B é possível ( $D = E$ ). Caso seja possível, calcular o tal produto, imprimindo a matriz  $G_{CxF}$  resultado.